## <span id="page-0-0"></span>Package: getCRUCLdata (via r-universe)

August 29, 2024

Type Package

Title 'CRU' 'CL' v. 2.0 Climatology Client

Version 0.3.3

Description Provides functions that automate downloading and importing University of East Anglia Climate Research Unit ('CRU') 'CL' v. 2.0 climatology data, facilitates the calculation of minimum temperature and maximum temperature and formats the data into a data frame or a list of 'terra' 'rast' objects for use. 'CRU' 'CL' v. 2.0 data are a gridded climatology of 1961-1990 monthly means released in 2002 and cover all land areas (excluding Antarctica) at 10 arc minutes (0.1666667 degree) resolution. For more information see the description of the data provided by the University of East Anglia Climate Research Unit, <<https://crudata.uea.ac.uk/cru/data/hrg/tmc/readme.txt>>.

License MIT + file LICENSE

**Depends**  $R (= 3.2.0)$ 

Imports curl, data.table, hoardr, terra, utils

RoxygenNote 7.3.1

ByteCompile TRUE

Suggests ggplot2, knitr, rmarkdown, rappdirs, roxygen2, spelling, testthat, viridis

Encoding UTF-8

URL <https://docs.ropensci.org/getCRUCLdata/>

BugReports <https://github.com/ropensci/getCRUCLdata/issues>

VignetteBuilder knitr

X-schema.org-applicationCategory Tools

X-schema.org-keywords anglia-cru, climate-data, cru-cl2, temperature, rainfall, elevation, data-access, wind, relative-humidity, solar-radiation, diurnal-temperature, frost

X-schema.org-isPartOf https://ropensci.org

Language en-US Repository https://ropensci.r-universe.dev RemoteUrl https://github.com/ropensci/getCRUCLdata RemoteRef main RemoteSha 443ce9b674330d03bd1904f5413885ea06c77479

### **Contents**

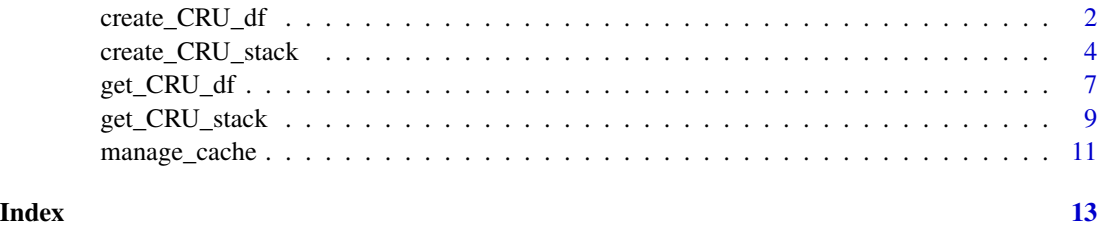

create\_CRU\_df *Create a data of climatology variables from local disk files*

#### Description

Automates importing CRU CL v.2.0 climatology data and creates a tidy data frame of the data. If requested, minimum and maximum temperature may also be automatically calculated as described in the data readme.txt file. This function can be useful if you have network connection issues that mean automated downloading of the files using R does not work properly.

Nomenclature and units from readme.txt:

pre precipitation (millimetres/month)

cv cv of precipitation (percent)

rd0 wet-days (number days with >0.1mm rain per month)

tmp mean temperature (degrees Celsius)

dtr mean diurnal temperature range (degrees Celsius)

reh relative humidity (percent)

sunp sunshine (percent of maximum possible (percent of day length))

frs ground-frost (number of days with ground-frost per month)

wnd 10 metre windspeed (metres/second)

elv elevation (automatically converted to metres)

For more information see the description of the data provided by CRU, [https://crudata.uea.ac.](https://crudata.uea.ac.uk/cru/data/hrg/tmc/readme.txt) [uk/cru/data/hrg/tmc/readme.txt](https://crudata.uea.ac.uk/cru/data/hrg/tmc/readme.txt)

<span id="page-1-0"></span>

create\_CRU\_df 3

#### Usage

```
create_CRU_df(
 pre = FALSE,
 pre_cv = FALSE,
 r d0 = FALSE,
  tmp = FALSE,
 dtr = FALSE,
 reh = FALSE,
  tmn = FALSE,
  tmx = FALSE,sunp = FALSE,
 frs = FALSE,wnd = FALSE,
 elv = FALSE,
 dsn = "
```

```
)
```
#### Arguments

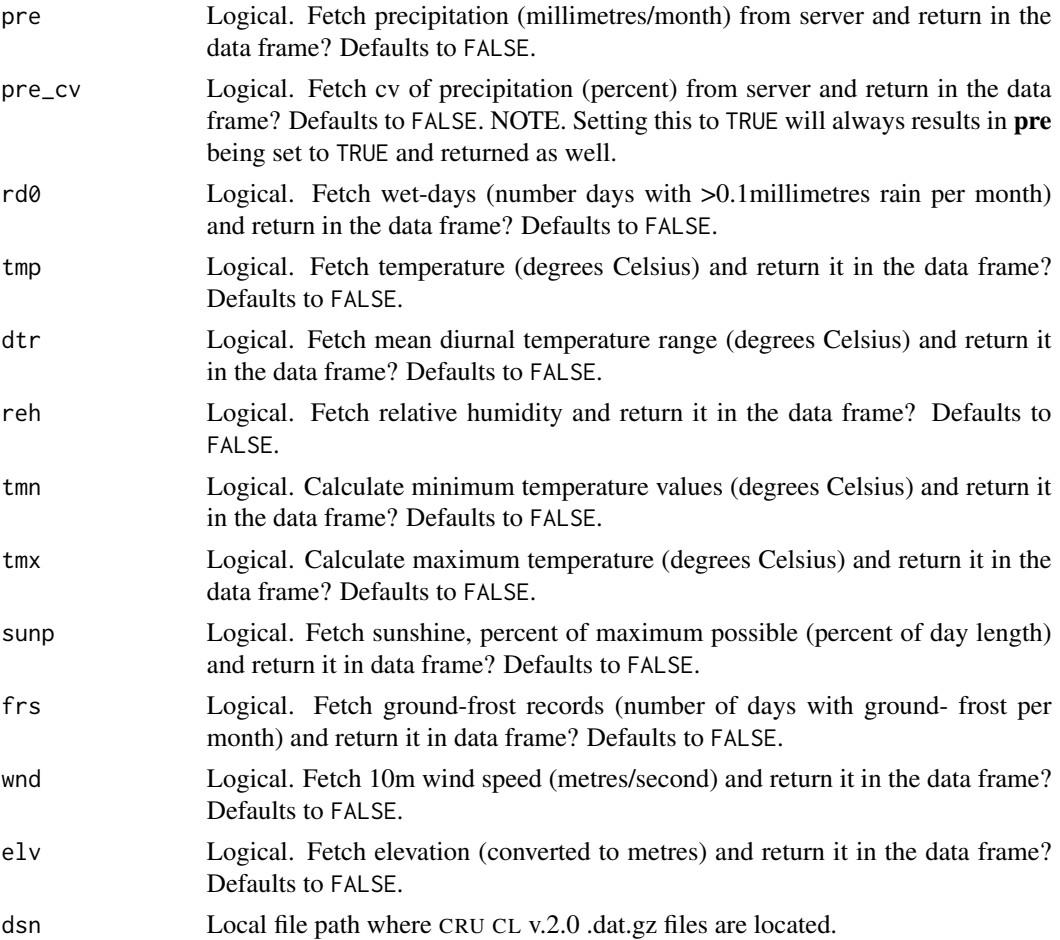

#### <span id="page-3-0"></span>Value

A tidy data frame of CRU CL v. 2.0 climatology elements as a data. frame object

#### Note

This package automatically converts elevation values from kilometres to metres.

#### Author(s)

Adam H Sparks, <adamhsparks@gmail.com>

#### See Also

[get\\_CRU\\_df](#page-6-1)

#### Examples

```
# Create a data frame of temperature from locally available files in the
# tempdir() directory.
download.file(
 url = "https://crudata.uea.ac.uk/cru/data/hrg/tmc/grid_10min_tmp.dat.gz",
 destfile = file.path(tempdir(), "grid_10min_tmp.dat.gz")
)
CRU_tmp <- create_CRU_df(tmp = TRUE, dsn = tempdir())
CRU_tmp
```
<span id="page-3-1"></span>create\_CRU\_stack *Create a list of terra rast objects from local disk files*

#### Description

Automates importing CRU CL v.2.0 climatology data and creates a [terra](#page-0-0) [rast](#page-0-0) of the data. If requested, minimum and maximum temperature may also be automatically calculated as described in the data readme.txt file. This function can be useful if you have network connection issues that mean automated downloading of the files using R does not work properly.

Nomenclature and units from readme.txt:

pre precipitation (millimetres/month)

cv cv of precipitation (percent)

- rd0 wet-days (number days with >0.1mm rain per month)
- tmp mean temperature (degrees Celsius)
- dtr mean diurnal temperature range (degrees Celsius)
- reh relative humidity (percent)

sunp sunshine (percent of maximum possible (percent of day length))

frs ground-frost (number of days with ground-frost per month)

wnd 10 metre windspeed (metres/second)

elv elevation (automatically converted to metres)

For more information see the description of the data provided by CRU, [https://crudata.uea.ac.](https://crudata.uea.ac.uk/cru/data/hrg/tmc/readme.txt) [uk/cru/data/hrg/tmc/readme.txt](https://crudata.uea.ac.uk/cru/data/hrg/tmc/readme.txt)

#### Usage

```
create_CRU_stack(
 pre = FALSE,
 pre\_cv = FALSE,r d0 = FALSE,
  tmp = FALSE,dtr = FALSE,
 reh = FALSE,tmn = FALSE,tmx = FALSE,supp = FALSE,frs = FALSE,wnd = FALSE,elv = FALSE,dsn = "\lambda
```
#### Arguments

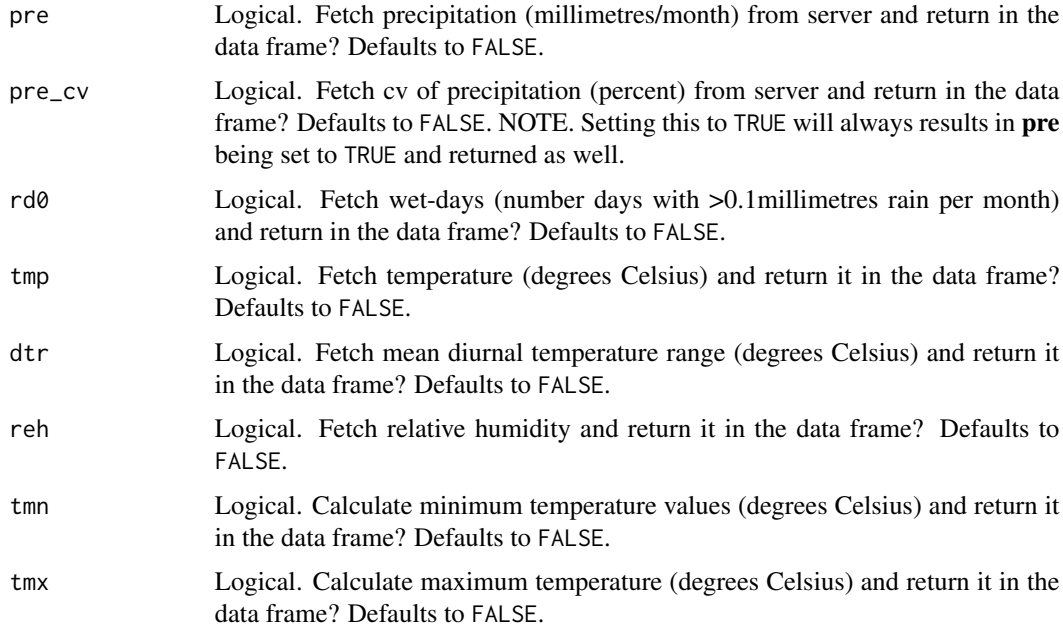

<span id="page-5-0"></span>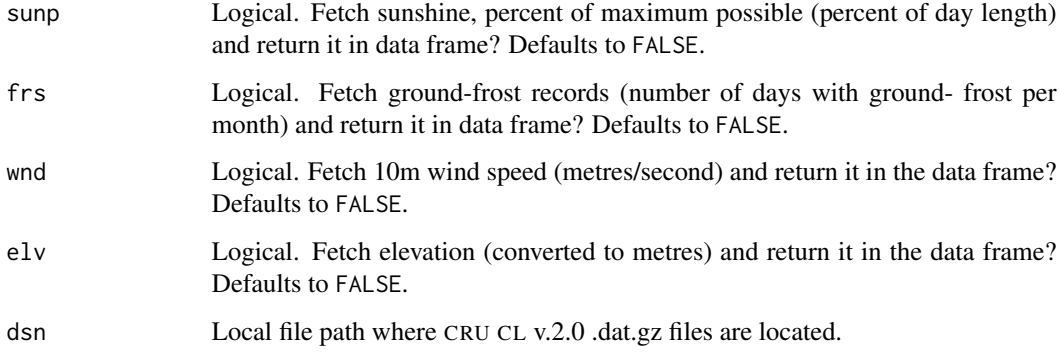

#### Value

A [list](#page-0-0) of [terra](#page-0-0) [rast](#page-0-0) objects of CRU CL v. 2.0 climatology elements

#### Note

This package automatically converts elevation values from kilometres to metres.

This package crops all spatial outputs to an extent of ymin  $=$  -60, ymax  $=$  85, xmin  $=$  -180, xmax = 180. Note that the original wind data include land area for parts of Antarctica, these data are excluded in the terra rast objects generated by this function.

#### Author(s)

Adam H. Sparks, <adamhsparks@gmail.com>

#### See Also

[get\\_CRU\\_stack](#page-8-1)

#### Examples

```
# Create a terra rast object of temperature from tmp files in the tempdir()
# directory.
download.file(
 url = "https://crudata.uea.ac.uk/cru/data/hrg/tmc/grid_10min_tmp.dat.gz",
 destfile = file.path(tempdir(), "grid_10min_tmp.dat.gz")
\overline{)}CRU_tmp <- create_CRU_stack(tmp = TRUE, dsn = tempdir())
CRU_tmp
```
<span id="page-6-1"></span><span id="page-6-0"></span>

#### **Description**

This function automates downloading and importing CRU CL v. 2.0 climatology data and creates a data frame of the data. If requested, minimum and maximum temperature may also be automatically calculated as described in the data readme.txt file. Data may be cached for later use by this function, saving time downloading files in future use of the function.

Nomenclature and units from readme.txt:

pre precipitation (millimetres/month)

cv cv of precipitation (percent)

rd0 wet-days (number days with >0.1mm rain per month)

tmp mean temperature (degrees Celsius)

dtr mean diurnal temperature range (degrees Celsius)

reh relative humidity (percent)

sunp sunshine (percent of maximum possible (percent of day length))

frs ground-frost (number of days with ground-frost per month)

wnd 10 metre windspeed (metres/second)

elv elevation (automatically converted to metres)

For more information see the description of the data provided by CRU, [https://crudata.uea.ac.](https://crudata.uea.ac.uk/cru/data/hrg/tmc/readme.txt) [uk/cru/data/hrg/tmc/readme.txt](https://crudata.uea.ac.uk/cru/data/hrg/tmc/readme.txt)

#### Usage

```
get_CRU_df(
 pre = FALSE,
 pre\_cv = FALSE,r d0 = FALSE,
  tmp = FALSE,dtr = FALSE,
  reh = FALSE,tmn = FALSE,tmx = FALSE,sunp = FALSE,
  frs = FALSE,
 wnd = FALSE,
 elv = FALSE,cache = FALSE
)
```
#### <span id="page-7-0"></span>Arguments

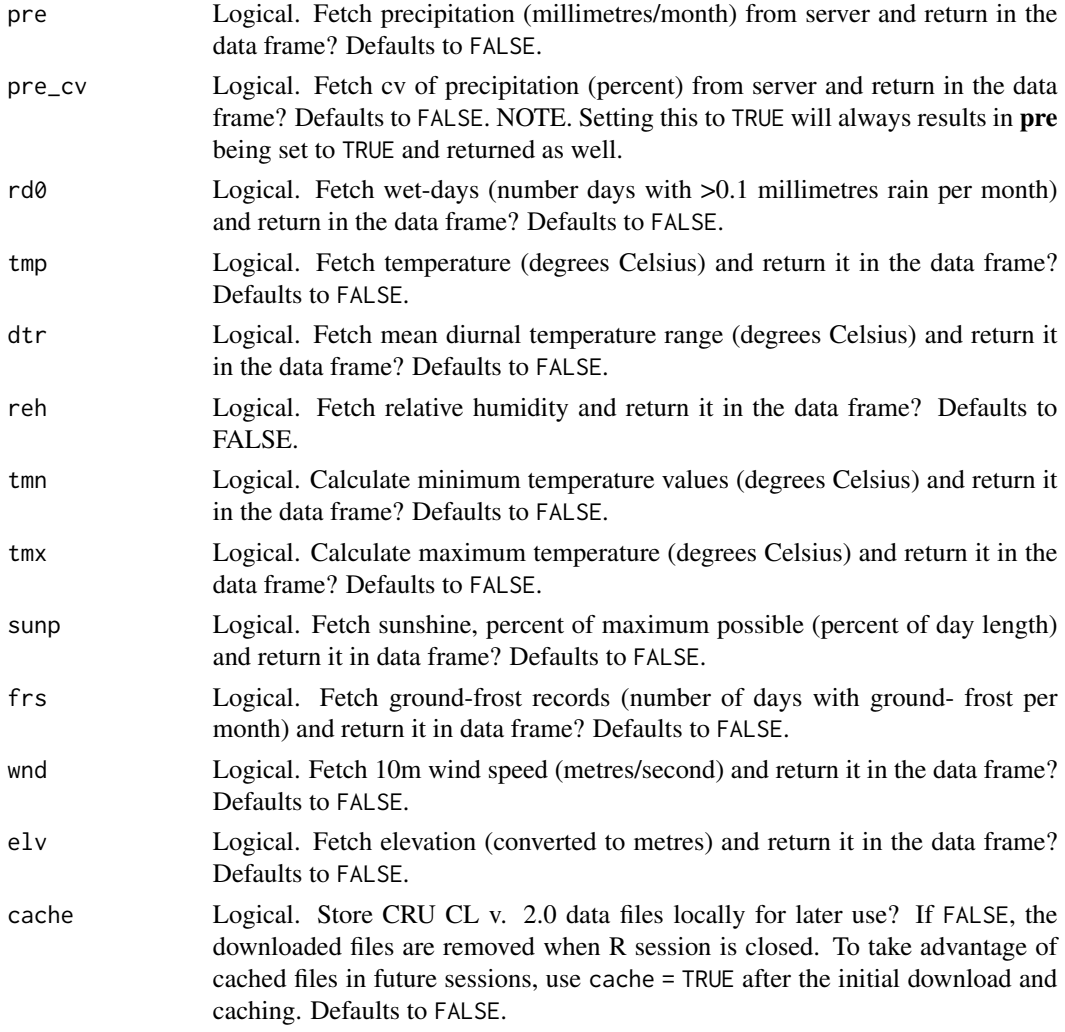

#### Value

A tidy data frame of CRU CL v. 2.0 climatology elements as a [tibble](#page-0-0) object

#### Note

This package automatically converts elevation values from kilometres to metres.

#### Author(s)

Adam H. Sparks, <adamhsparks@gmail.com>

#### See Also

[create\\_CRU\\_stack](#page-3-1) [manage\\_cache](#page-10-1)

#### <span id="page-8-0"></span>get\_CRU\_stack 9

#### Examples

```
# Download data and create a data frame of precipitation and temperature
# without caching the data files
CRU_pre_tmp <- get_CRU_df(pre = TRUE, tmp = TRUE)
head(CRU_pre_tmp)
CRU_pre_tmp
```
<span id="page-8-1"></span>get\_CRU\_stack *Download and create a list of terra rast objects of climatology parameters*

#### Description

This function automates downloading and importing CRU CL v. 2.0 climatology data into R and creates a list of [terra](#page-0-0) [rast](#page-0-0) of the data. If requested, minimum and maximum temperature may also be automatically calculated as described in the data readme.txt file. Data may be cached for later use by this function, saving time downloading files in future use of the function.

Nomenclature and units from readme.txt:

pre precipitation (millimetres/month)

cv cv of precipitation (percent)

- rd0 wet-days (number days with >0.1mm rain per month)
- tmp mean temperature (degrees Celsius)
- dtr mean diurnal temperature range (degrees Celsius)

reh relative humidity (percent)

sunp sunshine (percent of maximum possible (percent of day length))

frs ground-frost (number of days with ground-frost per month)

wnd 10 metre windspeed (metres/second)

elv elevation (automatically converted to metres)

For more information see the description of the data provided by CRU, [https://crudata.uea.](https://crudata.uea.ac.uk/cru/data/hrg/tmc/readme.txt) [ac.uk/cru/data/hrg/tmc/readme.txt](https://crudata.uea.ac.uk/cru/data/hrg/tmc/readme.txt)

#### Usage

```
get_CRU_stack(
 pre = FALSE,
 pre\_cv = FALSE,
  r d0 = FALSE,
  tmp = FALSE,dtr = FALSE,reh = FALSE,
  tmn = FALSE,
```

```
tmx = FALSE,sunp = FALSE,frs = FALSE,wnd = FALSE,elv = FALSE,cache = FALSE
)
```
#### Arguments

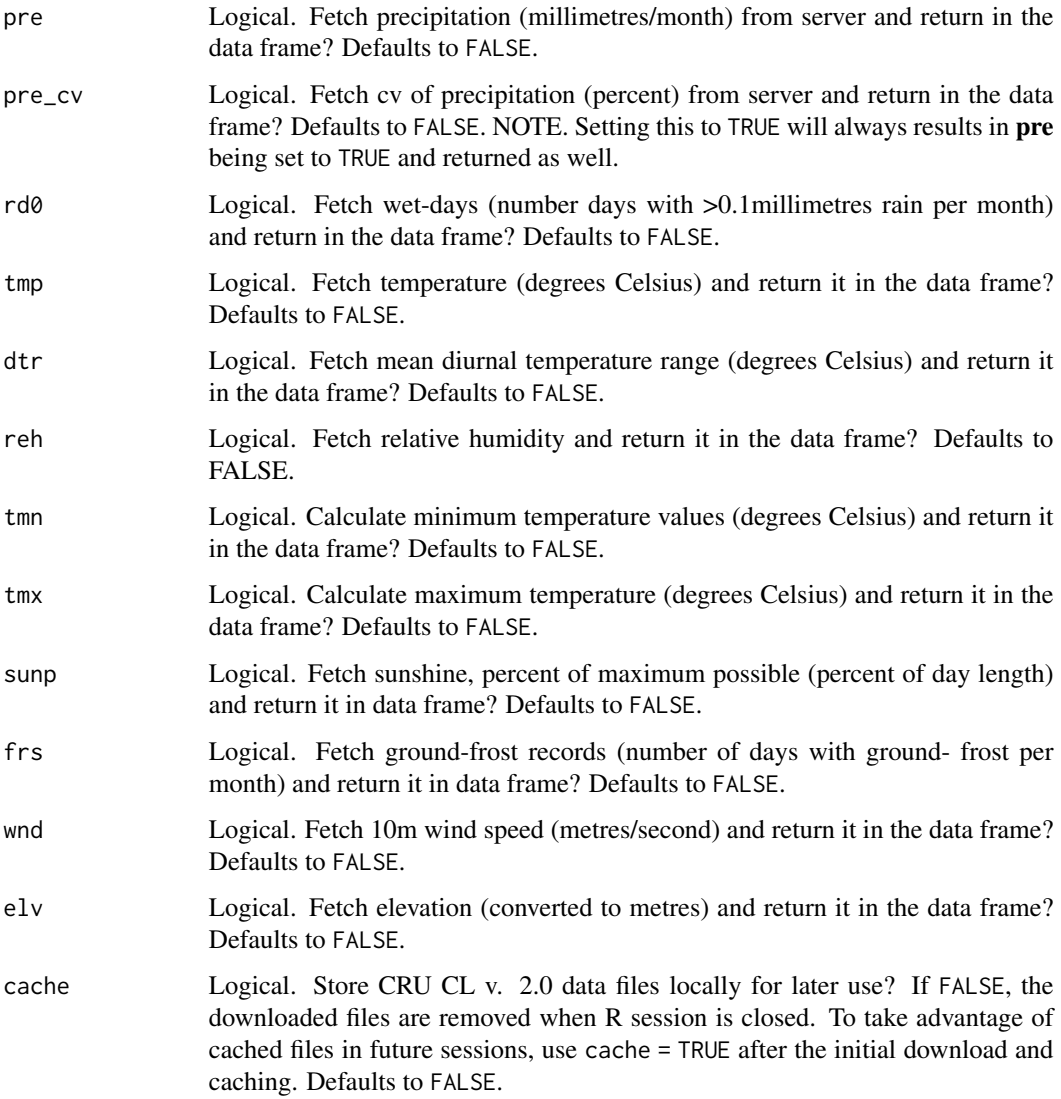

#### Value

A [list](#page-0-0) of [terra](#page-0-0) [rast](#page-0-0) objects of CRU CL v. 2.0 climatology elements

<span id="page-9-0"></span>

<span id="page-10-0"></span>manage\_cache 11

#### **Note**

This package automatically converts elevation values from kilometres to metres.

This package crops all spatial outputs to an extent of ymin =  $-60$ , ymax = 85, xmin =  $-180$ , xmax = 180. Note that the original wind data include land area for parts of Antarctica, these data are excluded in the terra rast objects generated by this function.

#### Author(s)

Adam H. Sparks, <adamhsparks@gmail.com>

#### See Also

[create\\_CRU\\_stack](#page-3-1) [manage\\_cache](#page-10-1)

#### Examples

```
# Download data and create a \code{\link{terra}} \code{\link[terra]{rast}}
# object of precipitation and temperature without caching the data files
CRU_pre_tmp <- get_CRU_stack(pre = TRUE, tmp = TRUE)
```
CRU\_pre\_tmp

<span id="page-10-1"></span>manage\_cache *Manage locally cached CRU CL v. 2.0 files*

#### **Description**

Manage cached [getCRUCLdata](https://CRAN.R-project.org/package=getCRUCLdata) files with [hoardr](https://CRAN.R-project.org/package=hoardr)

#### Details

The default cache directory is file.path(rappdirs::user\_cache\_dir(), "R/getCRUCLdata"), but you can set your own path using manage\_cache\$cache\_path\_set()

manage\_cache\$cache\_delete only accepts one file name, while manage\_cache\$cache\_delete\_all does not accept any names, but deletes all files. For deleting many specific files, use manage\_cache\$cache\_delete in an [lapply\(](#page-0-0)) type call.

#### Useful user functions

- manage\_cache\$cache\_path\_get() get cache path
- manage\_cache\$cache\_path\_set() set cache path
- manage\_cache\$list() returns a character vector of full path file names
- manage\_cache\$files() returns file objects with metadata
- manage\_cache\$details() returns files with details
- manage\_cache\$delete() delete specific files
- manage\_cache\$delete\_all() delete all files, returns nothing

#### Author(s)

Adam H. Sparks, <adamhsparks@gmail.com>

#### Examples

## Not run:

# list files in cache manage\_cache\$list()

# delete certain database files manage\_cache\$delete("file path") manage\_cache\$list()

```
# delete all files in cache
manage_cache$delete_all()
manage_cache$list()
```
# set a different cache path from the default manage\_cache\$cache\_path\_set("~/tmp")

## End(Not run)

# <span id="page-12-0"></span>Index

create\_CRU\_df, [2](#page-1-0) create\_CRU\_stack, [4,](#page-3-0) *[8](#page-7-0)*, *[11](#page-10-0)* data.frame, *[4](#page-3-0)* get\_CRU\_df, *[4](#page-3-0)*, [7](#page-6-0) get\_CRU\_stack, *[6](#page-5-0)*, [9](#page-8-0) lapply, *[11](#page-10-0)* list, *[6](#page-5-0)*, *[10](#page-9-0)* manage\_cache, *[8](#page-7-0)*, *[11](#page-10-0)*, [11](#page-10-0) rast, *[4](#page-3-0)*, *[6](#page-5-0)*, *[9,](#page-8-0) [10](#page-9-0)* terra, *[4](#page-3-0)*, *[6](#page-5-0)*, *[9,](#page-8-0) [10](#page-9-0)* tibble, *[8](#page-7-0)*